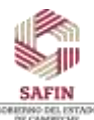

SECRETARÍA DE ADMINISTRACIÓN Y FINANZAS SUBSECRETARÍA DE ADMINISTRACIÓN Y FINANZAS DIRECCIÓN GENERAL DE RECURSOS HUMANOS Y ESTRUCTURAS OCUPACIONALES DIRECCIÓN DE RECURSOS HUMANOS

## **CARTA DESCRIPTIVA**

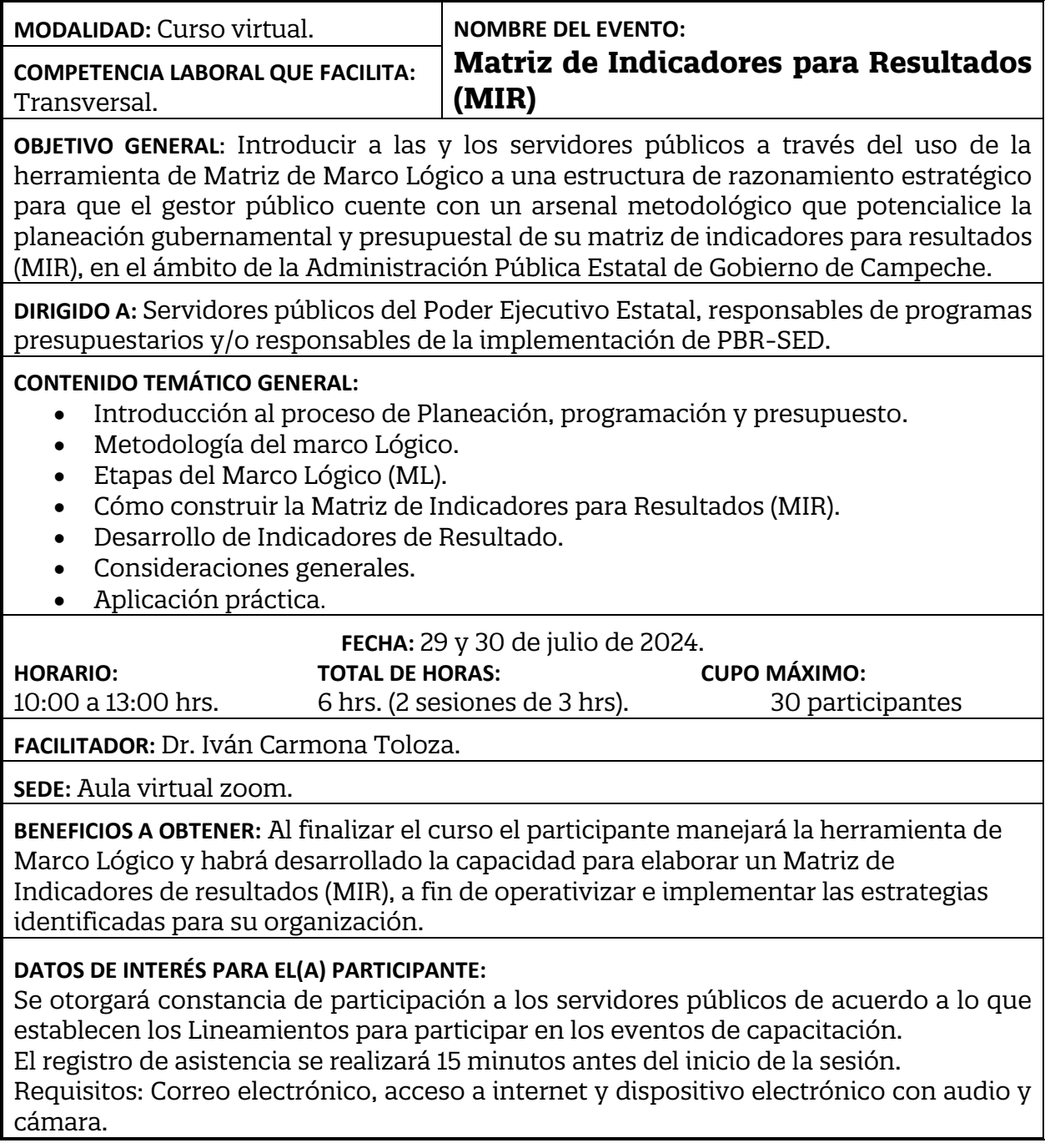